### TAGADA:

<span id="page-0-0"></span>Tool for Automatic Generation of Abstraction-based Differential **Attacks** 

#### Ana Margarita Rodríguez Cordero

Université de Lorraine, CNRS, Inria, LORIA, Nancy, France Université Clermont Auvergne, LIMOS

April 14, 2022

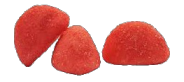

Based on work with: Luc Libralesso - François Delobel - Pascal Lafourcade - Christine Solnon  $209$ 

Ana Margarita Rodríguez Cordero

TAGADA:

## <span id="page-1-0"></span>Symmetric Cryptography

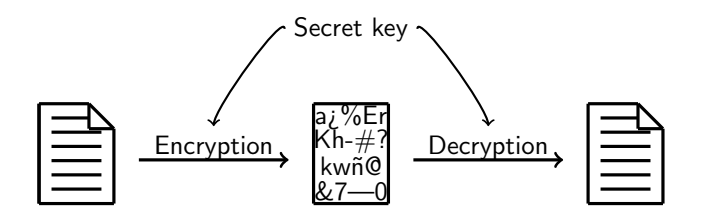

メロメメ 倒 メメ きょく きょう

重

## Symmetric Cryptography

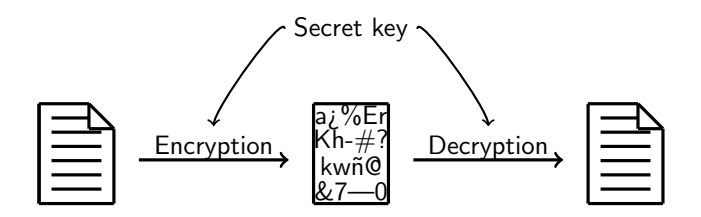

メロメ メ御 メメ きょ メ きょう

重

- Stream ciphers
- Block ciphers

## Symmetric Cryptography

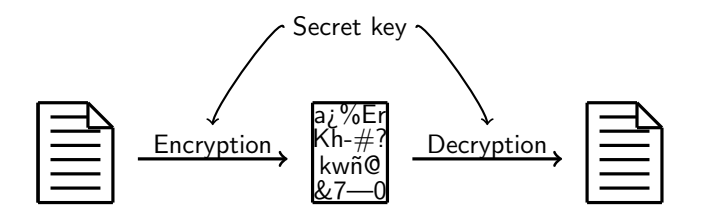

メロメ メ御 メメ きょ メ きょう

重

 $299$ 

• Block ciphers

## Block ciphers

#### Definition

Given a key  $K \in \mathbb{F}_2^m$ , a message  $M \in \mathbb{F}_2^N$ , a block cipher of block size  $n$  is an invertible function  $E_K$  that encrypts the message M in blocks of size n.

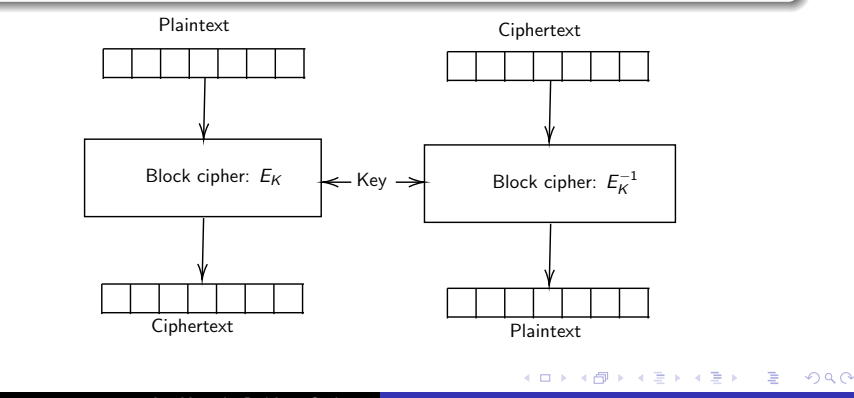

Ana Margarita Rodríguez Cordero TAGADA:

### SPN and Feistel cipher

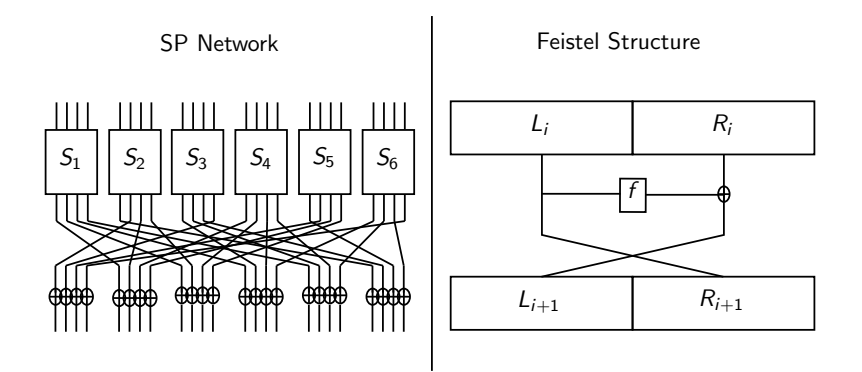

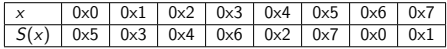

メロトメ 御 トメ ミトメ ミト

重

# **Cryptanalysis**

- Can we distinguish the cipher from a random permutation?
- Is the ciphertext giving us any information?
- Is there any weakness in the design?

 $2990$ 

E.

メロメ オ何 メメミメ オミメー

# **Cryptanalysis**

- Can we distinguish the cipher from a random permutation?
- Is the ciphertext giving us any information?
- Is there any weakness in the design?

Attack techniques:

- ciphertext-only
- known plaintext
- chosen plaintext

 $2990$ 

∍

**← ロ ▶ → イ 何 ▶** 

化重新化重新

# **Cryptanalysis**

- Can we distinguish the cipher from a random permutation?
- Is the ciphertext giving us any information?
- Is there any weakness in the design?

Attack techniques:

- ciphertext-only
- known plaintext
- chosen plaintext

Type of attacks:

- **o** Differential attack
- **•** Boomerang attack

∢ロ ▶ ∢何 ▶ ∢ ヨ ▶ ∢ ヨ ▶ ..

∍

 $\Omega$ 

- **o** Linear attack
- **•** Square attack

 $\bullet$  ...

# **Cryptanalysis**

- Can we distinguish the cipher from a random permutation?
- Is the ciphertext giving us any information?
- Is there any weakness in the design?

Attack techniques:

- ciphertext-only
- known plaintext
- chosen plaintext

Type of attacks:

- **o** Differential attack
- **•** Boomerang attack

∢ロ ▶ ∢何 ▶ ∢ ヨ ▶ ∢ ヨ ▶ ..

∍

 $\Omega$ 

- **o** Linear attack
- **•** Square attack

 $\bullet$  ...

### Differential Attacks

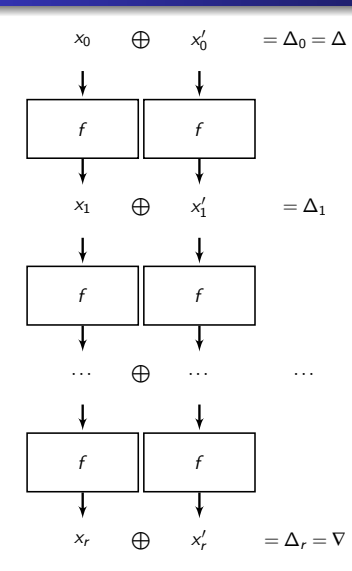

- ∆ input difference
- ∇ output difference

• 
$$
\nabla = E_K(X) \oplus E_K(\Delta \oplus X)
$$
, for  $X \in \mathbb{F}_2^n$ 

メロメ メ御 メメ きょくきょう

 $2990$ 

ミー

• Is 
$$
P(\Delta \rightarrow \nabla)
$$
 high?

### Differential Attacks

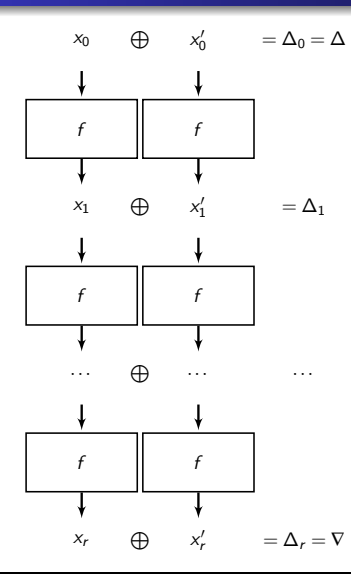

- $\bullet$   $\Delta$  input difference
- $\bullet$   $\nabla$  output difference

$$
\bullet \ \nabla = E_K(X) \oplus E_K(\Delta \oplus X), \text{ for } X \in \mathbb{F}_2^n
$$

• Is 
$$
P(\Delta \rightarrow \nabla)
$$
 high?

Related-key differential attack: Differentials are also introduced in the key.  $\nabla = E_K(X) \oplus E_{\Delta_K \oplus K}(\Delta \oplus X)$ 

K ロ ▶ K 御 ▶ K 君 ▶ K 君 ▶ ...

 $\equiv$ 

### Differential Attack

- Step 1: Abstraction:
	- Truncated differential patterns.
	- Number of S-boxes minimized.

 $\equiv$  $2990$ 

化重新化重新

 $\leftarrow$   $\Box$   $\rightarrow$   $\leftarrow$   $\leftarrow$   $\rightarrow$ 

### Differential Attack

- Step 1: Abstraction:
	- Truncated differential patterns.
	- Number of S-boxes minimized.
- Step 2: Enumeration:
	- Find non-abstracted differential characteristics: Distinguishers.

**← ロ ▶ → イ 何 ▶** 

 $2990$ 

E.

おす 国家人

∍

## Step 1

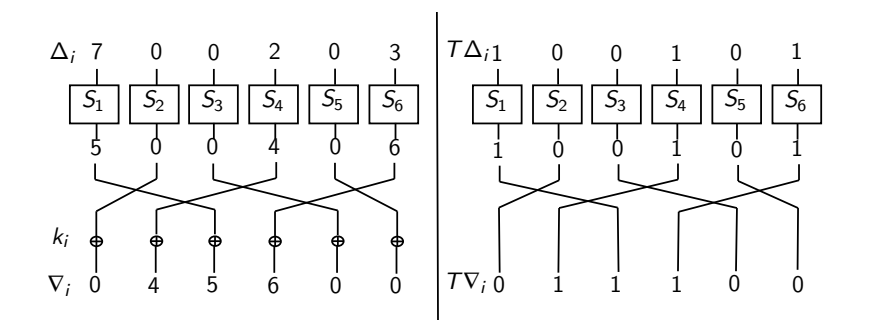

 $299$ 

重し

メロメメ 倒 メメ きょく きょう

## Step 1

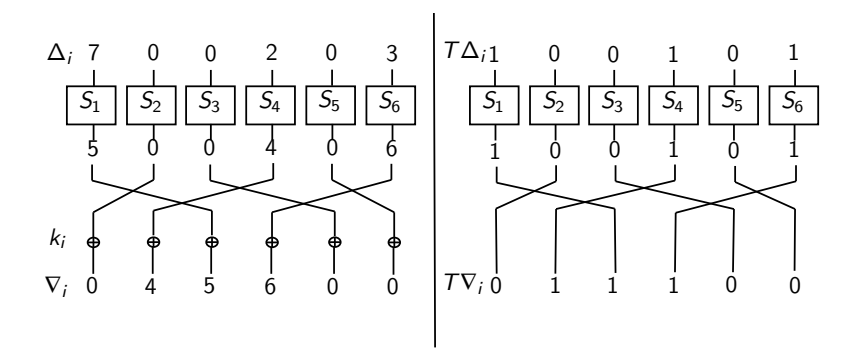

メロメメ 倒 メメ きょく きょう

重し  $299$ 

#### • Find minimum number of active S-boxes

### Step 1

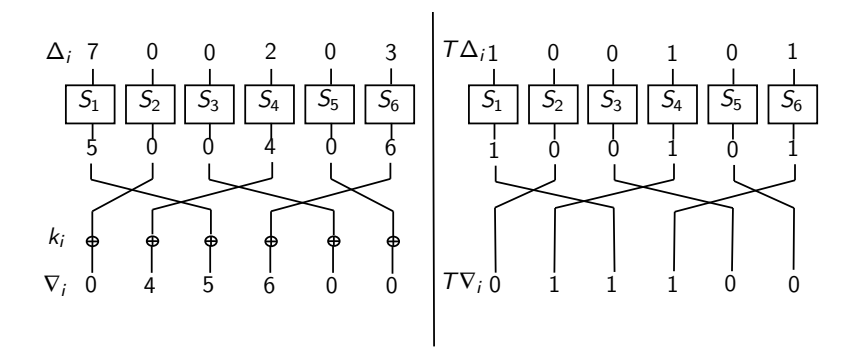

- Find minimum number of active S-boxes
- Find all difference patterns minimizing the active number of S-boxes

メロメメ 倒 メメ きょく きょう

重

## Step<sub>2</sub>

- Find a differential characteristic that fits the truncated pattern.
- Modelling the S-box Difference Distribution Table through constraint programming:
	- MILP modelling
	- SAT modelling

メロメ メ御 メメ きょ メ きょう

Georgia  $QQ$ 

## Step<sub>2</sub>

- Find a differential characteristic that fits the truncated pattern.
- Modelling the S-box Difference Distribution Table through constraint programming:
	- MILP modelling
	- SAT modelling

Difference Distribution Table:

$$
DDT(\Delta_i, \nabla_o) = \#\{ \mathbf{x} \in \mathbb{F}_2^n : S(\mathbf{x}) \oplus S(\mathbf{x} \oplus \Delta_i) = \nabla_o \}
$$

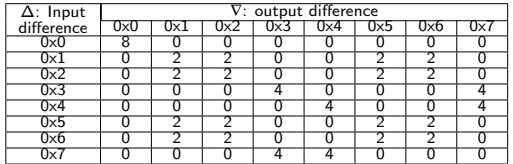

イロト イ押 トイヨ トイヨト

 $2990$ ■ ·

### <span id="page-19-0"></span>**TAGADA**

#### Objective:

Obtain a good differential characteristic for any cipher given in input

メロメメ 倒 メメ きょく きょう

重

 $QQ$ 

### **TAGADA**

#### Objective:

Obtain a good differential characteristic for any cipher given in input

• Give a cipher description

メロメ メ御 メメ きょくきょう

GHT.  $QQ$ 

### **TAGADA**

#### Objective:

Obtain a good differential characteristic for any cipher given in input

- Give a cipher description
- **e** Run TAGADA

イロト イ押 トイヨ トイヨト

 $\equiv$ 

 $QQ$ 

### **TAGADA**

#### Objective:

Obtain a good differential characteristic for any cipher given in input

- Give a cipher description
- **e** Run TAGADA
- Obtain an attack

イロト イ押 トイヨ トイヨト

E.

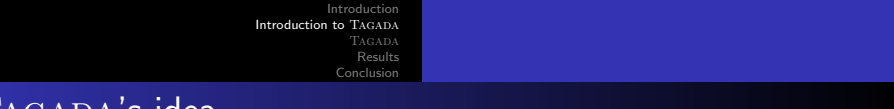

### TAGADA's idea

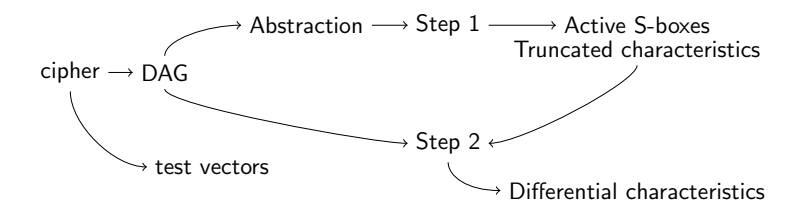

メロトメ 御 トメ きょく きょうき

## <span id="page-24-0"></span>Cipher oriented language

- State: Internal state of the cipher at a given time (integer variable).
- **.** Operator: Block used for changing from one state to another.

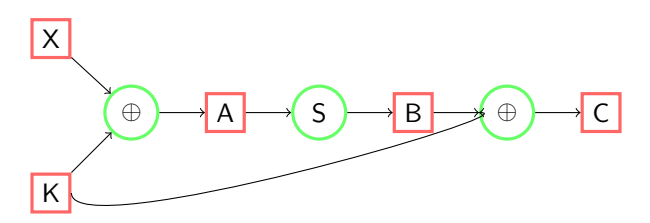

 $QQQ$ 

∍

 $\leftarrow \equiv$ 

∍

4 0 F

### DAG

```
def create_cherry_dag(nb_rounds)
                # define dag and inputs
                da\sigma = Da\sigma, new([1,[1],[1],[1])x_{i-1} = dag.register_block(*input_block("X", NIBBLE RANGE, [1,4]))
                dag.set_plaintexts(x.flatten)
                k_{t=1} = dag.register_block(*input_block("K", NIBBLE_RANGE, [1,4]))
                dag.set_inputs(x.flatten+k.flatten)
                dag.set_keys(k.flatten)
                a = xb = knb_rounds.times do |round_number|
                     # ARK
                     a_{i,j} = dag.register_block(*xor_block("ARK_#{round_number}", [a,b]))
                     # pLayer
                     a_{i-j} = dag.register_block(*permutation_block("P_#{round_number}", a,pLayer))
                     #ShiftRows
                     a_{r-r} = dag.register_block(*shiftrows_block("SR_#{round_number}", a,false))
                     #S-box
                     a,_,_ = dag.register_block(*subcell_block("S_#{round_number}", a, sbox))
                     ########### key update
                     b,_,_ = dag.register_block(*permutation_block("KU_#{round_number}", b, pKey))
                end
                dag.set_outputs(a.flatten)
                return dag
           end
                                                                      \overline{AB}ARY A
                                             8R 0 0 2
                                                            -5002-380, 10210101ه ه د هغله
              M00001POD
K_10,3\begin{array}{|c|c|} \hline & 8\mathsf{R},\mathsf{0},\mathsf{0},\mathsf{3} \\\hline \end{array}+ 80034
                                                                           - ARK 1.0.1
                                                                                            + 0.102۰.
                                                                                                          +88.102ARK 0.0.0
                              2000X,0,0SR 0.0.0
                                                              8.0.0.0-MK100+ 0.103 ++88.183ARK 0.0
                             + 2000X_1, 0, 1-800ц
                                                                            = ARK 1 0 1
                                                                                            P, 1, 0, 0+88100- 88.00
\mathsf{K}_1\mathsf{O}_2\mathsf{O}-ARK 0.0.2
                                                      XD a
                                                                      m
                                                             KU 0.0.2
\mathsf{K}_1\mathsf{O}_2t
                                                                         + 8010KU 0.0.0
X_0 2
                                                                     \bigcap \qquad KU 1.0.2
8.02+ ku o o s+++ KU 1 0 0
                                                            - 100,0.0.1+ 80.1.03
```
#### Figure: Toy cipher

 $2990$ 

∍

メロメ メ押メ メミメメミメ

## Shaving

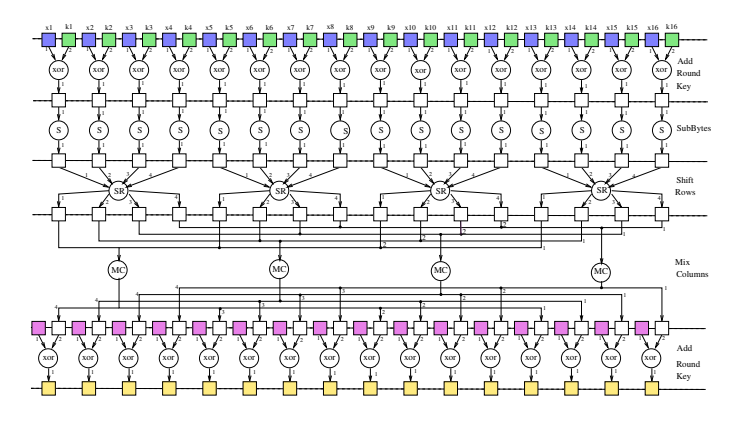

Figure: AES Directed Acyclic Graph

メロメ メ御 メメ きょくきょう

ミー 

## Shaving

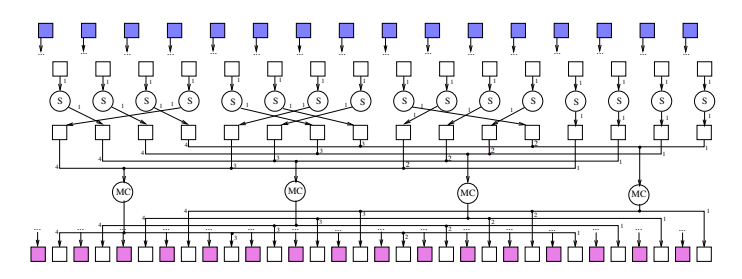

Figure: AES shaved Directed Acyclic Graph

メロトメ 御 トメ ミトメ ミト

重

### <span id="page-28-0"></span>**Operators**

Operator description  $\rightarrow$  Table of constraints  $\begin{array}{ccccccc} a & b & a\oplus b & \rightarrow & \text{abstraction}(a,b,a\oplus b)\ 0 & 0 & 0 & \rightarrow & (0,0,0) \end{array}$  $0 \t 0 \t 0 \t \rightarrow (0,0,0)$ 0 1 1  $\rightarrow$  (0,1,1) ... ... ... → ... 255 254 1  $\rightarrow$   $(1,1,1)$ 255 255 0  $\rightarrow$  (1,1,0)

 $(0,0,0), (0,1,1), (1,0,1), (1,1,0), (1,1,1) \Rightarrow a+b+\text{XOR}(a,b) \neq 1$ 

 $2990$ 

(B)

メロトメ 倒 トメ 君 トメ 君 トー

[Conclusion](#page-34-0)

### <span id="page-29-0"></span>Results in AES

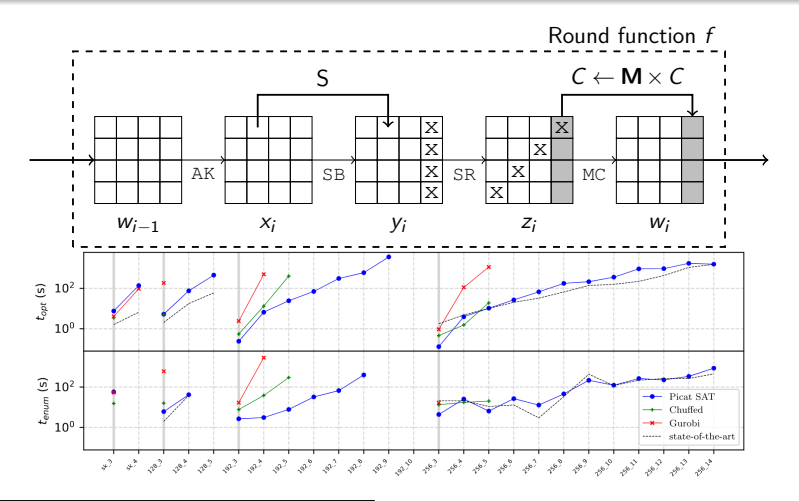

David Gérault – Pascal Lafourcade – Marine Minier – Christine Solnon Revisiting AES Related-Key Differential Attacks with [Co](#page-28-0)[nst](#page-30-0)[ra](#page-34-0)[int](#page-29-0)[Pr](#page-28-0)[o](#page-29-0)[g](#page-0-0)ra[m](#page-28-0)[mi](#page-33-0)[n](#page-34-0)g  $\equiv$  $299$ 

[Introduction](#page-1-0) [Introduction to](#page-19-0) TAGADA [Results](#page-29-0)

[Conclusion](#page-34-0)

## <span id="page-30-0"></span>Results in SKINNY

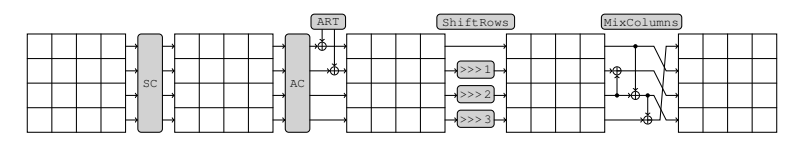

Figure: SKINNY round function

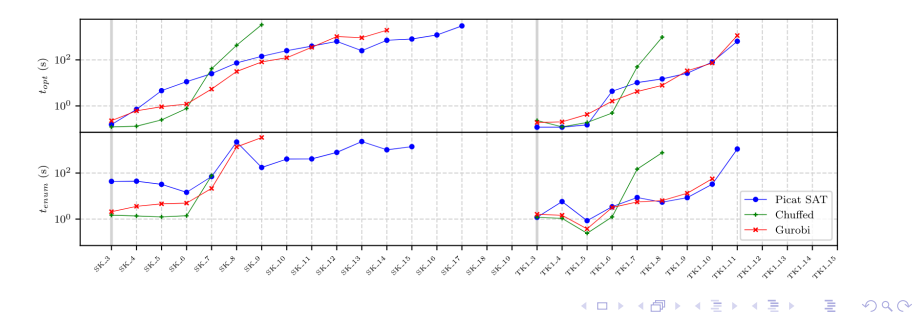

Ana Margarita Rodríguez Cordero TAGADA:

[Introduction](#page-1-0) [Introduction to](#page-19-0) TAGADA [Tagada](#page-24-0)

[Results](#page-29-0)

[Conclusion](#page-34-0)

### <span id="page-31-0"></span>Results in SKINNY

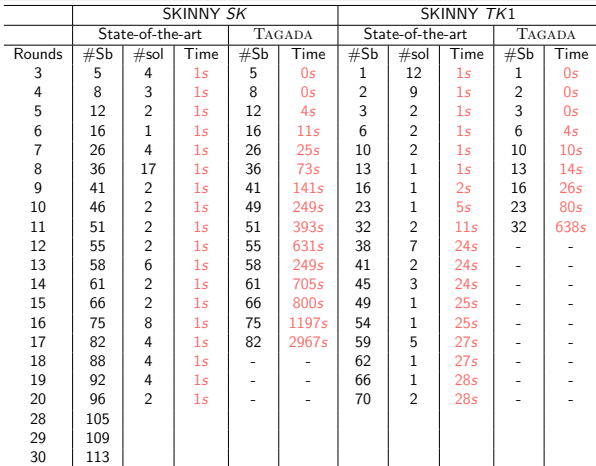

Stéphanie Delaune – Patrick Derbez – Paul Huynh – Marine Minier – Victor Mollimard, et al. :

SKINNY with Scalpel Comparing Tools for Differenti[al A](#page-30-0)[na](#page-32-0)[ly](#page-30-0)[sis,](#page-31-0) [2](#page-32-0)[0](#page-28-0)[2](#page-29-0)[0](#page-33-0) Ana Margarita Rodríguez Cordero

重

### <span id="page-32-0"></span><WARP>

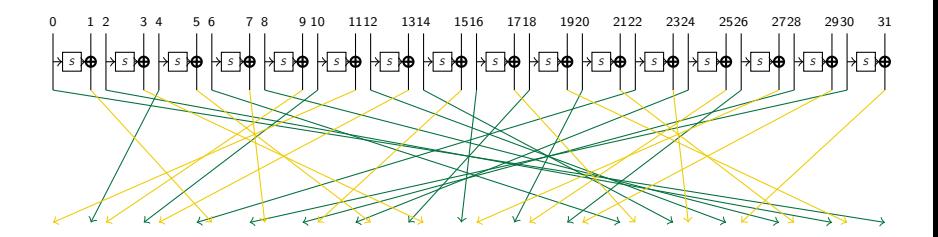

メロメメ 御 メメ きょく モメー

 $E = \Omega Q$ 

[Introduction](#page-1-0) [Introduction to](#page-19-0) TAGADA [Results](#page-29-0)

[Conclusion](#page-34-0)

### <span id="page-33-0"></span>Results in <WARP>

L.

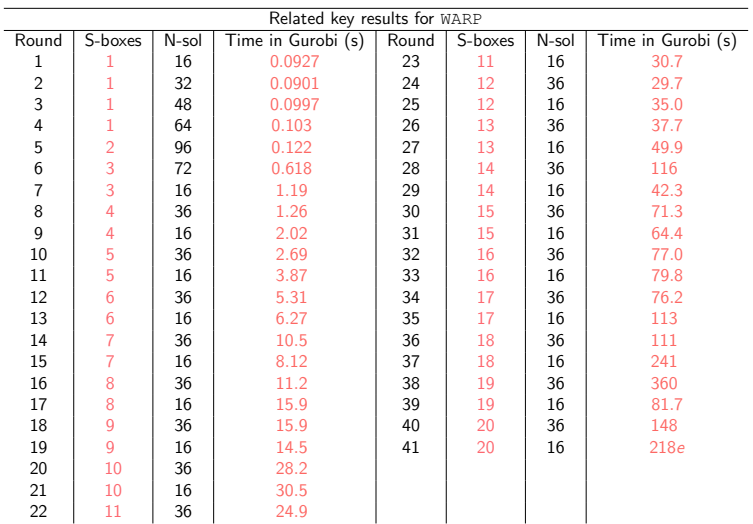

メロメ メ御 メメ きょ メ きょう

ミー 

<span id="page-34-0"></span>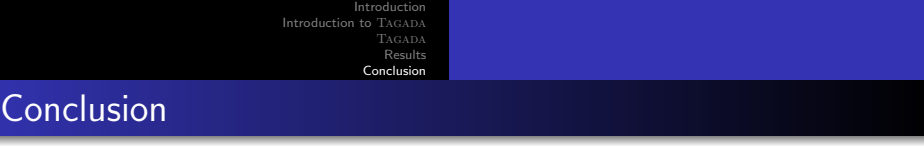

• TAGADA works with word-based ciphers.

K ロ ▶ K 個 ▶ K 로 ▶ K 로 ▶ - 로 - K 9 Q @

- TAGADA works with word-based ciphers.
- Ciphers can be described as graphs with TAGADA.

 $2990$ 

E.

**K ロ ▶ K 何 ▶** 

化重变 化重变性

## Conclusion

- TAGADA works with word-based ciphers.
- Ciphers can be described as graphs with TAGADA.
- We obtain good resolution times compare with the state-of-the-art attacks.

 $2990$ 

∍

(□ ) ( ) (

 $\equiv$ 医间周的

## Conclusion

- TAGADA works with word-based ciphers.
- Ciphers can be described as graphs with TAGADA.
- We obtain good resolution times compare with the state-of-the-art attacks.

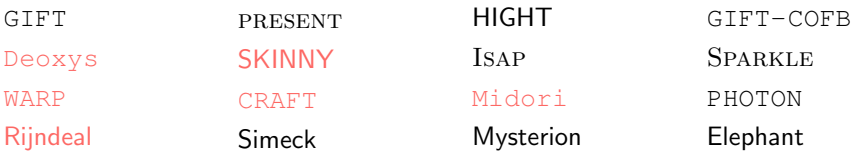

(□ ) ( ) (

 $\equiv$ 医间周的  $2990$ 

∍

### References

#### Source code: [https://gitlab.limos.fr/iia\\_lulibral/tagada/](https://gitlab.limos.fr/iia_lulibral/tagada/)

#### Luc Libralesso and François Delobel and Pascal Lafourcade and Christine Solnon

"Automatic Generation of Declarative Models For Differential Cryptanalysis".

27th International Conference on Principles and Practice of Constraint Programming, CP 2021, Montpellier, France (Virtual Conference), October 25-29, 2021, 210: 40:1–40:18, 2021.

化重变 化重变化

重

# <span id="page-39-0"></span>Thanks for your attention!

メロメメ 御 メメ きょく きょう

 $E = \Omega Q$